# **br4bet bônus - 2024/08/11 Notícias de Inteligência ! (pdf)**

**Autor: symphonyinn.com Palavras-chave: br4bet bônus**

#### **Resumo:**

**br4bet bônus : Descubra as vantagens de jogar em symphonyinn.com! Registre-se e receba um bônus especial de entrada. O seu caminho para grandes prêmios começa aqui!**  toolbar. 2 Go To a performance tab ( andAdjusta me Frame Rate ao 30 Franmes Per ... 3 If it lag/ delay instill perseistm; you can also lower on overall resolution of ssen an GPU Load On Your PC: Best Green Stackeres Sertiling S forLow EndPCc | Power by D e\n bluestacke DirectX and Vulkan essentially perform the same functions. Some

#### **conteúdo:**

# **br4bet bônus**

# **br4bet bônus**

## **br4bet bônus**

O aplicativo Betfair é uma plataforma que oferece uma experiência diferenciada na casa de apostas esportivas. Através do app, os usuários podem realizar suas apostas em **br4bet bônus** eventos esportivos e aproveitar uma excelente variedade de opções de jogo, tudo de forma prática e segura.

## **Como instalar o aplicativo Betfair no Android**

- 1. Abra o navegador do seu dispositivo Android.
- 2. Acesse o site da operadora ou pesquise por "Download aplicativo Betfair" e clique no link oficial da plataforma.
- 3. Na tela seguinte, toque em **br4bet bônus** "Baixar app".
- Certifique-se de habilitar a respectiva opção para permitir a instalação de aplicativos fora da 4. Google Play.
- 5. Após o download, abra o instalador e siga as instruções;
- 6. Agora seu aplicativo já está pronto para usar!

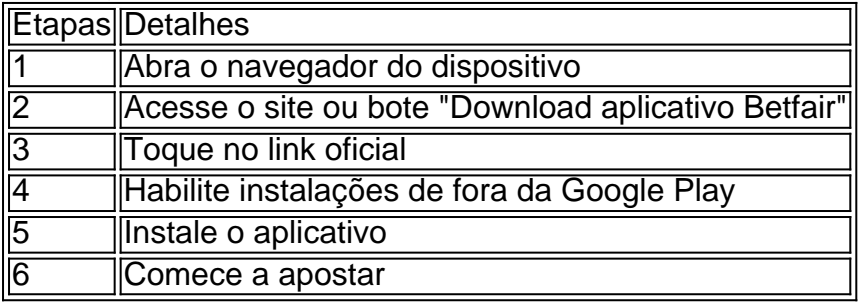

# **Como instalar o app Betfair no iPhone/iOS**

Para instalar o Betfair no seu dispositivo iOS, acesse o site mobile adaptado para a tela do seu celular e adicione um atalho para a tela inicial. Recomenda-se abrir periodicamente durante o dia e consultar suas dicas favoritas de esporte e ganhar recompensas.

## **Por que usar o aplicativo Betfair?**

- Variados eventos esportivos e jogo de cassino.
- Instalação rápida e prática.
- Aumenta suas chances de ganhar com dicas diárias.
- Nitidez do jogo ao consultar em **br4bet bônus** qualquer parte.

#### **Informações do documento:**

Autor: symphonyinn.com Assunto: br4bet bônus Palavras-chave: **br4bet bônus - 2024/08/11 Notícias de Inteligência ! (pdf)** Data de lançamento de: 2024-08-11

#### **Referências Bibliográficas:**

- 1. [apostas online presidente](/apostas-online-presidente-2024-08-11-id-6035.pdf)
- 2. [jogos caça niqueis grátis](/article/jogos-ca�a-niqueis-gr�tis-2024-08-11-id-32603.pdf)
- 3. [casino online bonus de registo](/cas-ino-online-bonus-de-registo-2024-08-11-id-18097.pdf)
- 4. [como funciona o caça niquel](https://www.dimen.com.br/category-noticias/como-funciona-o-ca�a-niquel-2024-08-11-id-21497.shtml)